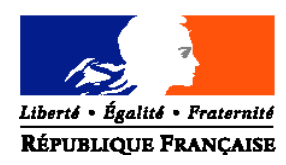

#### MINISTERE DE L'AGRICULTURE ET DE LA PECHE

**Direction générale de l'alimentation**

Sous-Direction de la Qualité et de la Protection des Végétaux Bureau Santé des Végétaux

Adresse : 251, rue de Vaugirard 75732 PARIS CEDEX 15 **Dossier suivi par :** Jean-Claude STREITO/Pierre ROUQUIÉ Téléphone : 04 99 61 28 45 / 01 49 55 58 34 Fax : 04 99 61 23 93 / 01 49 55 59 49 Réf. Interne : BSV/2008-07-014

**NOTE DE SERVICE DGAL/SDQPV/N2008-8163 Date: 30/06/2008**

Classement : ON 42

Le Ministre de l'agriculture et de la pêche aux Directions Régionales de l'Agriculture et de la Forêt Services Régionaux de la Protection des Végétaux

Date de mise en application : Immédiate Abroge et remplace : NS DGAL/SDQPV/N2007 8134 du 6 juin 2007 Date limite de réponse : 31 octobre 2008 Nombre d'annexes : 4 Degré et période de confidentialité : Tous publics

### **Objet : Plan de contrôle** *Diabrotica virgifera virgifera* **LeConte en cultures de maïs – Campagne 2008 –**

**Bases juridiques :** Arrêté modifié du 31/07/2000 - Arrêté modifié du 17/10/2007 relatif à la lutte contre *Diabrotica virgifera virgifera* – Décision 2003/766/CE modifiée.

#### **MOTS-CLES : Plan de contrôle –** *Diabrotica virgifera virgifera* **– Chrysomèle des racines du maïs – périmètre de lutte générale.**

### **Résumé :**

Sept foyers de *Diabrotica virgifera virgifera* Le Conte (chrysomèle des racines du maïs), organisme de quarantaine, ont été détectés en 2007 en région Alsace, Bourgogne et Rhône-Alpes. Les mesures prévues dans l'arrêté de lutte en date du 22/08/2002 ont immédiatement été mises en œuvre sur chacun des foyers. En 2008 les mesures d'éradication seront celles définies par le nouvel arrêté du 17 octobre 2007. Par ailleurs la région Franche-Comté est concernée par les plans de contrôles de deux foyers situés en Alsace et en Bourgogne, la région Rhône-Alpes par le foyer bourguignon.

En absence de captures deux années consécutives, les foyers multiples détectés de 2002 à 2005 en Ile de France sont officiellement éradiqués et ne font plus l'objet de plans de contrôle.

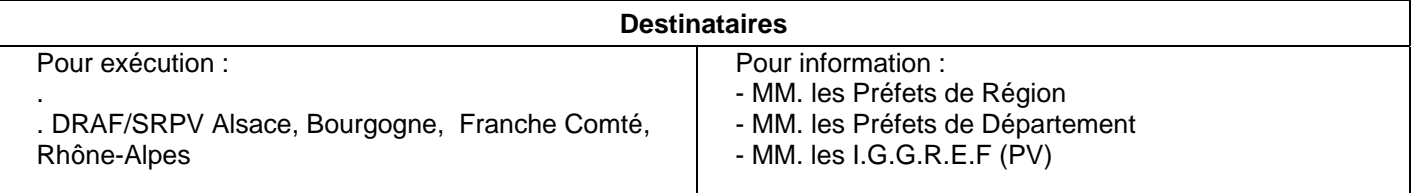

#### **Préambule :**

- **Ce programme de gestion de foyer rentre dans le cadre des missions pouvant être déléguées aux FREDON. ARVALIS – Institut du végétal, l'INRA ou le CTIFL n'y sont pas directement impliqués.**
- **La visite des sites de piégeage par des tiers est conditionnée à un accord préalable de la DGAL–SDQPV. Les tiers devront en tout état de cause être accompagnés par un agent de la DRIAF / SRPV ou de la DRAF/SRPV concernée.**

**I – Contrôle de l'application des mesures de lutte contre la chrysomèle des racines du maïs**

Sur les 7 foyers déclarés en 2007 et précisés en **annexe I**, les mesures de lutte définies dans l'arrêté national et précisées par arrêté préfectoral s'appliquent.

Les différentes mesures en matière de lutte et de traitement phytosanitaire sont définies dans le tableau figurant en **Annexe II**.

En cas de non respect de l'arrêté du 17/10/07 modifié, notamment des obligations de rotation, les mesures de destruction et suites pénales prévues par la NS de gestion de foyers du 10/06/02 doivent être appliquées.

### **II – Contrôle de l'efficacité du plan d'éradication dans le périmètre de lutte générale**

En application de l'arrêté du 17/10/2007, un périmètre de lutte est mis en place autour de chaque point de capture. Un programme de piégeage est mis en œuvre à l'intérieur de ce périmètre. Il vise à contrôler l'efficacité du plan d'éradication, suivre l'évolution du foyer et l'éventuelle dispersion des insectes.

Les régions suivantes sont concernées par des plans de contrôle : Alsace, Bourgogne, Franche Comté, et Rhône-Alpes.

Par ailleurs, la décision 2006/564/CE impose dorénavant la mise en œuvre de mesures de rotation obligatoire ou de surveillance renforcée dans un rayon de 2500m autour des aéroports où le risque d'introduction est jugé élevé. Lorsque les mesures d'éradication prises (soit en terme de renforcement de piégeage soit en terme de rotation) dans les zones concernées par les plans de contrôle satisfont à cette directive, aucune mesure additionnelle n'est nécessaire au niveau des aéroports.

# **2.1. Méthode de piégeage**

### ⌦ **Types de piège** :

Pièges type PAL : pièges gluants à phéromone sexuelle pour la capture des mâles. Ces pièges doivent être stockés au réfrigérateur à une température inférieure à 10C, pour avoir une conservation optimale qui ne dépassera cependant pas quelques mois. A titre d'information, conservé à température ambiante, la durée de conservation du piège est de un mois maximum, ce qui est incompatible avec une période de piégeage de 2 mois.

#### ⌦ **Fourniture des pièges** :

Les pièges sont commandés par le Laboratoire National de Protection des Végétaux – Unité d'Entomologie de Montpellier et livrés directement aux régions concernées.

### ⌦ **Mode d'emploi des pièges** :

Ils accompagneront les pièges.

## **2.2. Période de piégeage et protocole de piégeage**

## ⌦ **Période de piégeage :**

Du 16 juin au 12 octobre soit 17 semaines (de la semaine 25 à la semaine 41 incluse, soit 4 changements de phéromones).

En fonction des résultats du suivi de modélisation climatique, ces dates seront susceptibles d'être légèrement modifiées.

## ⌦ **Protocole de piégeage :**

Placer 1 piège par site. En zones focus et sécurité, placer une partie des pièges à proximité des parcelles de maïs 2007 et une autre partie dans le maïs 2008*.* En zone tampon, placer les pièges impérativement et exclusivement sur maïs en 2008 succédant à un maïs en 2007 (monoculture). Renouvellement des pièges toutes les 4 semaines environ.

⌦ **Relevés des piégeages** : **à réaliser impérativement par un agent chargé de mission de la protection des végétaux ou FREDON. L'ensemble des pièges changés sera ramené au SRPV à l'issue de chaque tournée.**

Pour la reconnaissance de l'insecte sur le terrain, on se réfèrera à la fiche couleur disponible sur le réseau CERIT ou bien à la fiche informative SDQPV – ARVALIS – Institut du végétal -INRA "Grandes Cultures". **Les insectes suspects seront systématiquement examinés par le laboratoire régional de la protection des végétaux.**

⌦ **Fréquence des relevés** : **une fois par semaine au minimum**, durant la totalité de la campagne de piégeage.

### ⌦ **Contrôle de la lecture des plaques engluées**

La lecture des plaques engluées peut être parfois difficile, et des spécimens peuvent échapper à la vigilance des observateurs. Un contrôle de second niveau sera effectué en 2008 par le LNPV :

- $\Omega$  chaque région enverra la liste de ses sites de piégeage en début de saison au LNPV,
- d le LNPV renverra à chaque région la liste des pièges qu'il souhaite observer.
- e 10% des pièges seront ainsi envoyés au LNPV pour une deuxième lecture après utilisation (4 semaines d'exposition).

# **2.3. Nombre de sites de piégeage**

Le dispositif de lutte générale comporte 3 zones de piégeage : une zone focus (0-1km) par foyer identifié, une zone de sécurité (1-6 km) et une zone tampon (6-40 km). Les mesures obligatoires de rotation du maïs dans les zones focus et sécurité diminuent très fortement la probabilité de développement de la chrysomèle du maïs. La réussite du dispositif (non fixation des populations) repose donc sur un **contrôle approfondi** des zones où la monoculture est autorisée.

#### ⌦ **Zones focus et zone sécurité** :

Les sites de piégeage sont mis en place par les agents des DRAF/SRPV ou par ceux des FREDON selon la même clef de répartition, que l'année de la découverte, définie dans la note de service relative à la gestion de foyer, à savoir :

Pour les foyers, sur lesquels au moins 3 individus ont été capturés, soit le foyer de Bâle-Mulhouse :

*Piégeage renforcé*

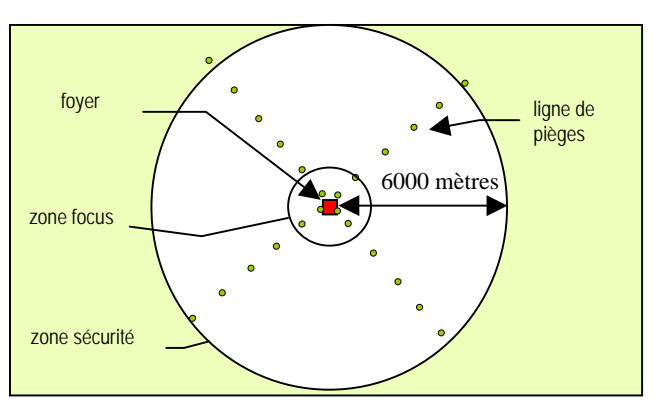

Pour les foyers où au maximum 2 individus ont été capturés, le piégeage ultra-renforcé est mis en application :

*Piégeage ultra-renforcé*

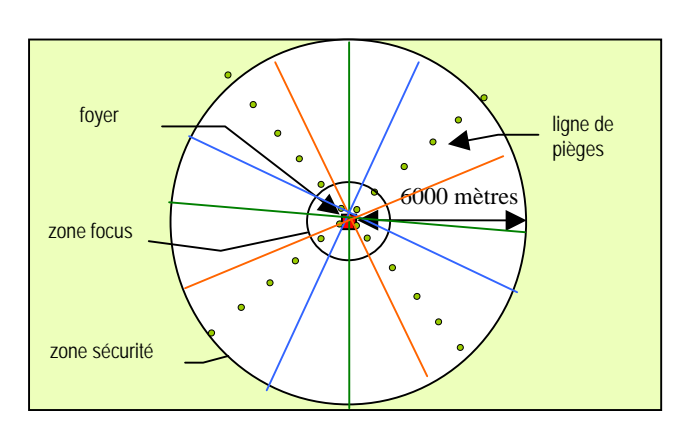

Dès les premiers repérages, les DRAF/SRPV informent le LNPV de leur estimation du nombre de pièges effectivement nécessaire afin de permettre un ajustement des envois et des commandes.

⌦ **Zone tampon** : **315 sites** de piégeage mis en place par les agents des DRAF/SRPV ou par ceux des FREDON selon la répartition suivante :

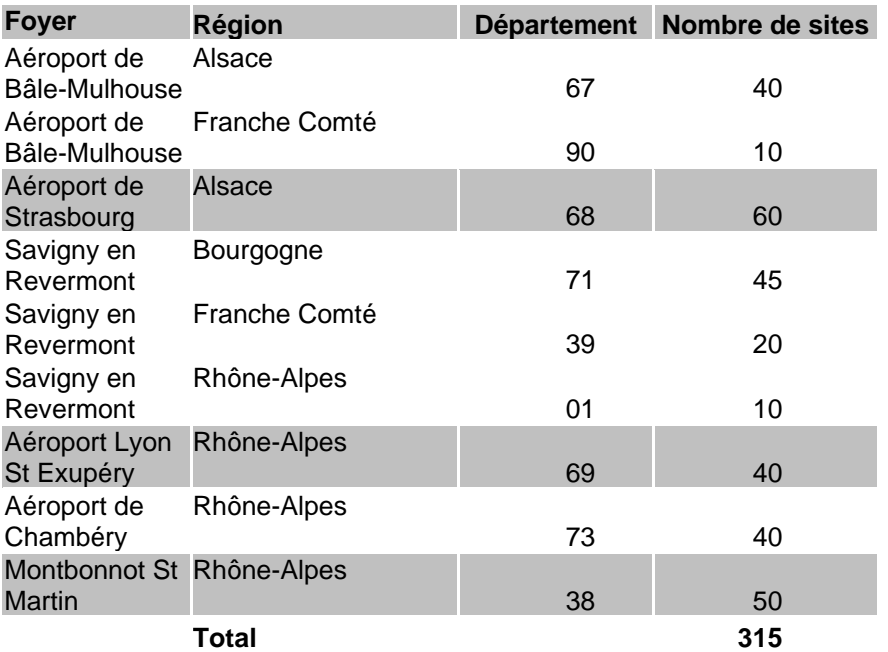

Il appartient aux régions concernées de préciser la répartition des sites de piégeage à un niveau communal à l'aide d'une analyse de risque communale selon la procédure fournie en **annexe III**.

## **2.4. Détermination**

En cas de capture d'un insecte aux caractéristiques proches des descriptions de la fiche couleur 2004 distribuée en région, une demande de détermination sera adressée à :

> L.N.P.V. Station d'entomologie 2, Place Viala - 34060 MONTPELLIER CEDEX Tel : 04 99 61 28 45 Fax : 04 99 61 23 93 Courriel: lnpv@supagro.inra.fr

En cas de confirmation de la capture du premier insecte de l'espèce concernée les mesures prévues par l'arrêté de lutte contre *Diabrotica virgifera virgifera* en date du 17/10/2007 devront être appliquées.

### **III – Bilan du plan de contrôle**

En fin de campagne et avant le 31 octobre 2008 délai de rigueur, les DRAF/SRPV des régions concernées adresseront au BSV un bilan des plans de contrôle mis en place.

La mise en œuvre de cet ordre de service d'inspection est prioritaire dans le domaine de la lutte des organismes nuisibles de quarantaine. Le cas échéant, vous voudrez bien procéder, en cours d'exercice, à des ajustements de votre programmation budgétaire afin de pouvoir le mener à bien.

Je vous saurais gré de bien vouloir me faire connaître les éventuelles difficultés rencontrées dans la mise en œuvre de ces instructions.

La Directrice Générale Adjointe

Monique ELOIT

# **Annexe I**

# **Foyers 2007**

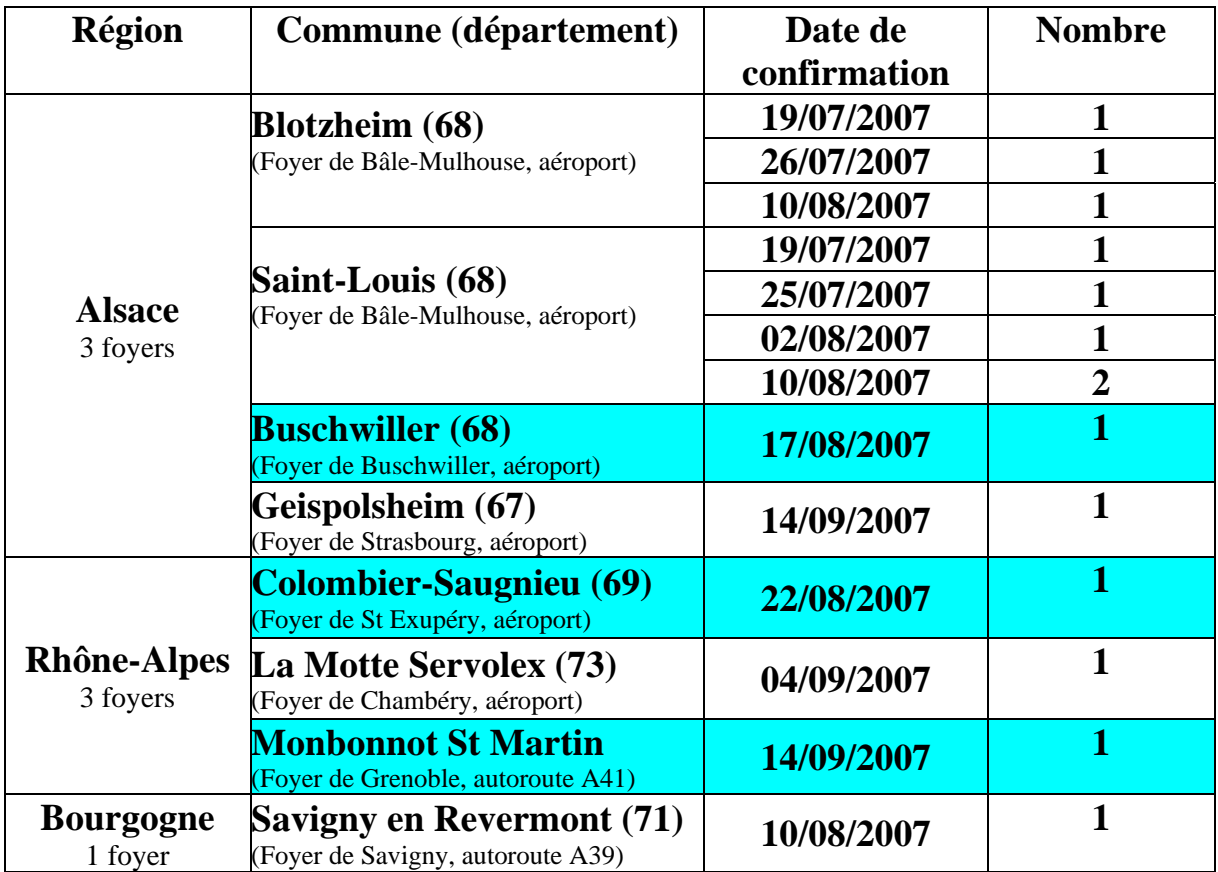

DV2 OSI PC 2008

Ministère de l'Agriculture et de la Pêche - DGAL/SDQPV – PRECONISATION périmètres de lutte *DIABROTICA VIRGIFERA* - Mise à jour du 24/01/2008 – **ANNEXE II**

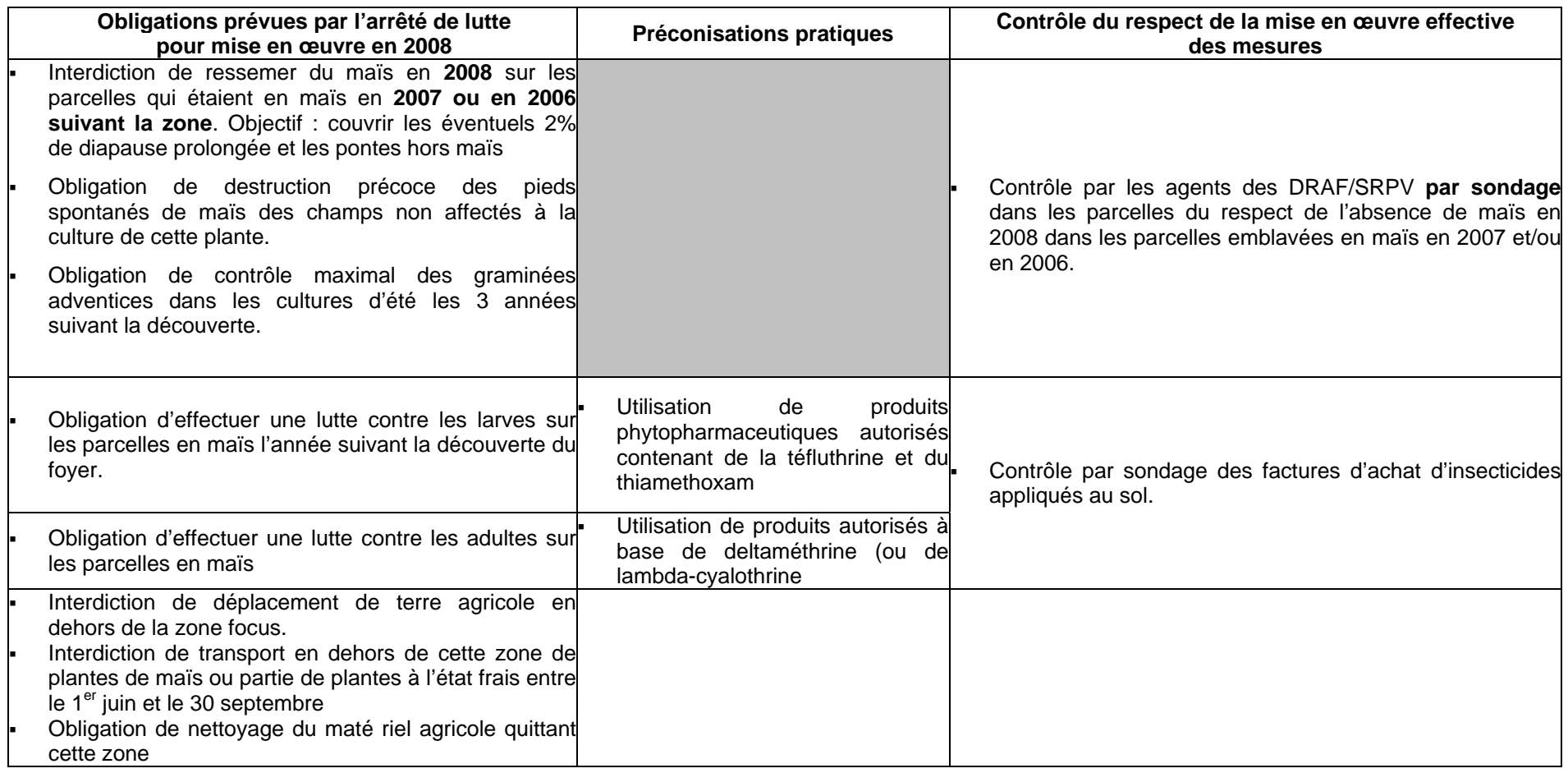

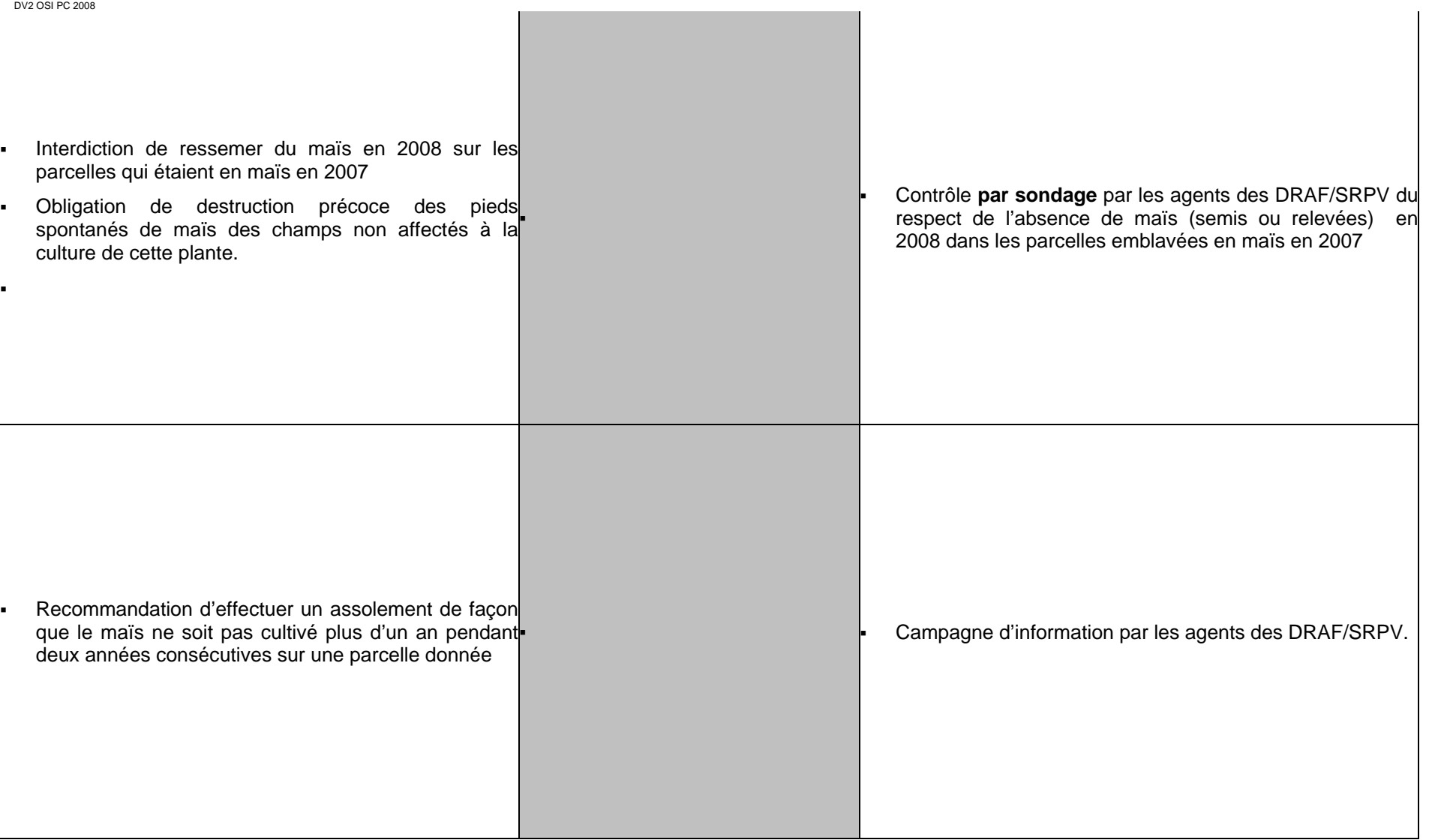

## **ANNEXE III Fiche de suivi** *Diabrotica virgifera virgifera* **2008 (1 fiche par site)**

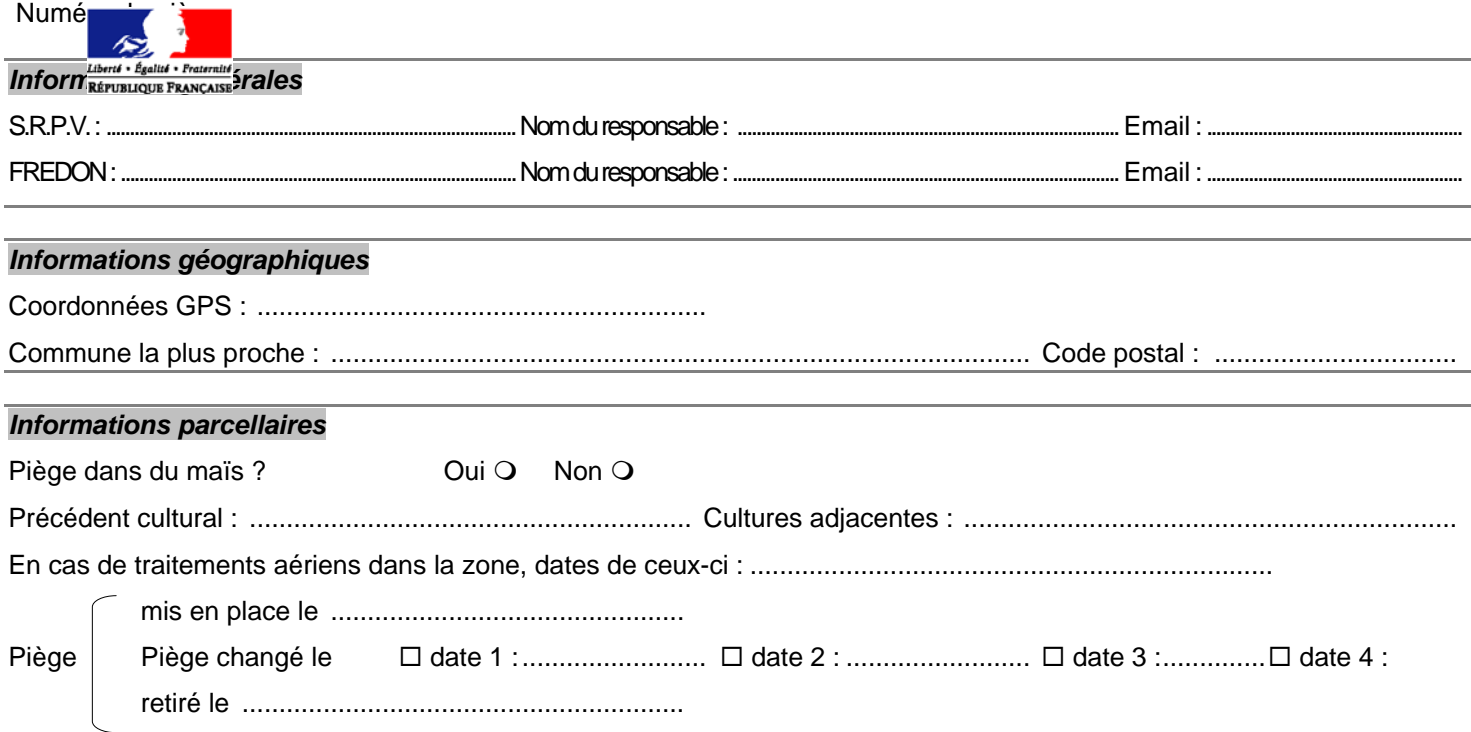

## **Relevés :**

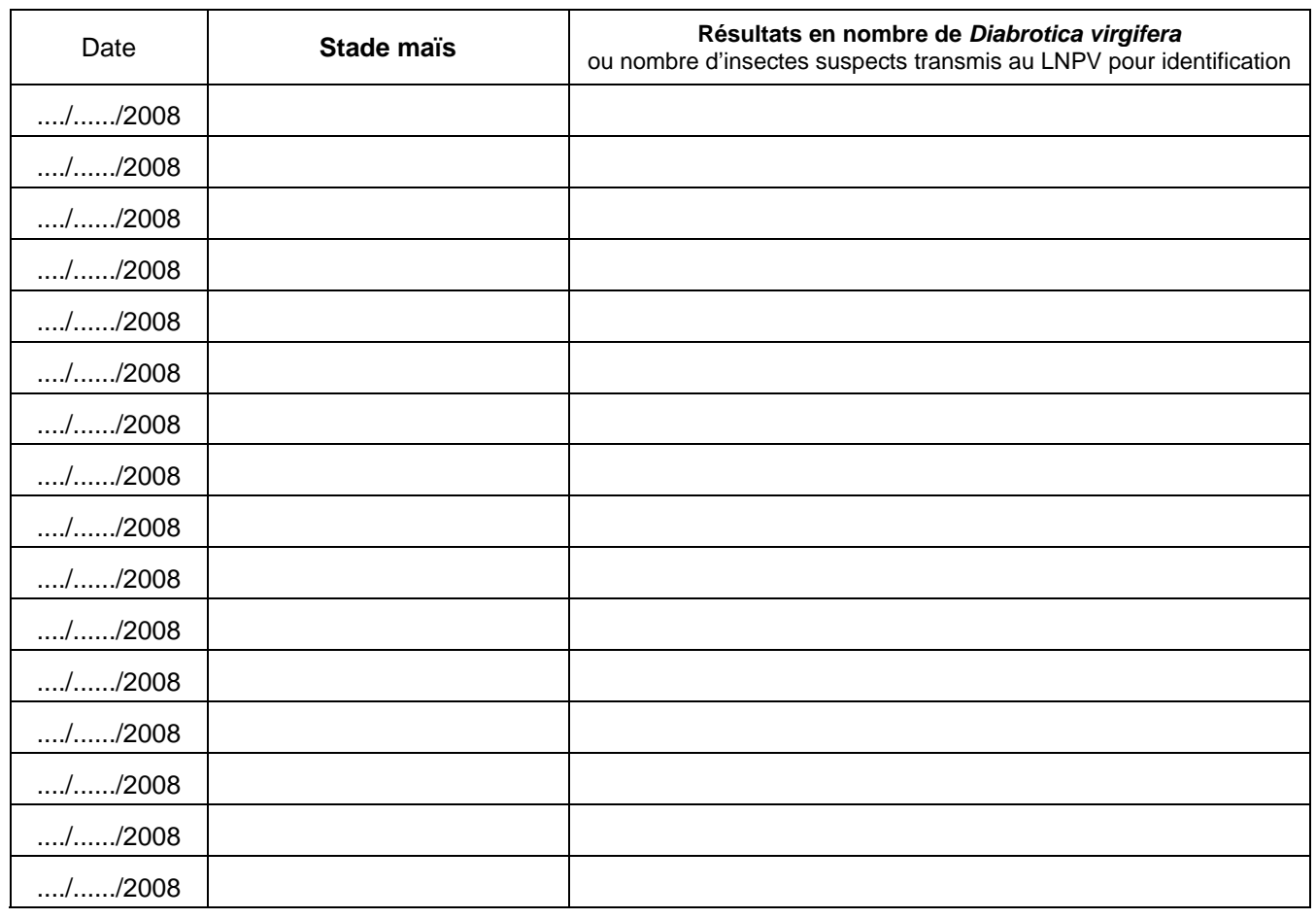

#### **ANNEXE IV Analyse du risque régional** *Diabrotica virgifera virgifera* **par gestion cartographique des zones à risque**

L'objectif de l'analyse de risque régionale détaillée dans cette annexe est de raisonner le piégeage des plans de surveillance et de contrôle pour l'organisme nuisible réglementé, *Diabrotica virgifera*. **Cette analyse doit permettre d'optimiser à une échelle régionale le déploiement des sites de piégeage**. Il convient toutefois de distinguer cette analyse de risque des ARP (Analyses du Risque Phytosanitaire) définies dans la Convention internationale pour la protection des végétaux (CIPV). Ces dernières correspondent à un « *processus consistant à évaluer les preuves biologiques ou autres données scientifiques ou économiques pour déterminer si un organisme nuisible doit être réglementé, et la sévérité des mesures phytosanitaires éventuelles à prendre à son égard* » (article II de la CIPV).

#### **I. Principe général de l'analyse de risque régionale**

Le processus d'invasion d'un organisme nuisible se décompose en trois étapes : l'introduction *sensus stricto* sur le territoire considéré, l'établissement de populations viables (c'est-à-dire la formation de foyers) et enfin la propagation de l'organisme nuisible à partir des foyers existants (qu'ils aient ou non été repérés). A chacune de ces étapes, le risque peut être évalué indépendamment. La traduction cartographique de ces 3 phases permettra de déterminer les zones de piégeage prioritaire qui seront à la base du choix des sites de piégeage des plans de surveillance et de contrôle.

### *I.1. Le risque d'introduction*

Le risque d'introduction *s.s.* de la chrysomèle des racines du maïs sur le territoire métropolitain peut être appréhendé à l'aide des connaissances acquises en Amérique du Nord et sur les foyers apparus en Europe depuis 1992. Plusieurs filières d'introduction sont donc à explorer : (1) la dissémination naturelle de l'insecte depuis des foyers présents, par exemple, en Italie du Nord ou en Suisse, (2) l'introduction d'adultes profitant de liaisons aériennes ou terrestres (avions, camions ou trains) et (3) l'introduction de larves présentes dans de la terre « contaminée ». Il semble donc important de repérer les foyers présents dans les pays voisins, ainsi que les lieux possibles d'introduction « directe » : aéroports, aérodromes, héliports, autoroutes, etc. Différents niveaux de risque doivent être considérés en fonction de l'importance de ces infrastructures.

### *I.2. Le risque d'établissement*

Le risque d'établissement (ou d'installation) dépend de la biologie de l'insecte. Cet insecte pond presque exclusivement dans des cultures de maïs et la larve ne peut se développer qu'à proximité de racines de maïs. Il apparaît donc que le risque d'établissement de populations est maximal dans les zones de monoculture de maïs, important dans les parcelles emblavées en maïs deux années consécutives et minimale dans les autres cas. Il conviendra donc de repérer les zones de monoculture : zones inondables en bordure de cours d'eau et/ou argileuses et donc peu praticables, zones urbaines, zones d'élevage, etc.

Cependant, dans les zones de lutte où la rotation est imposée, en particulier dans les périmètres de lutte générale établis en application de l'arrêté du 17 octobre 2007, il conviendra de considérer les risques d'établissement associés aux comportements rares mais connus de (1) ponte en dehors des parcelles emblavées en maïs, notamment dans les parcelles en culture aux mêmes périodes (tournesol…), et emblavées en maïs l'année suivante et de (2) diapause prolongée. Dans ce cas, devront être principalement surveillées :

- les parcelles emblavées en maïs en 2005 et 2006, pouvant l'être de nouveau en 2008, afin de prendre en compte le risque de diapause prolongé de l'insecte,
- les parcelles non emblavées en maïs, mais situées à proximité de foyers ou de zones de monoculture de maïs qui pourraient être cultivées en maïs en 2008, afin de prendre en compte le risque de ponte sur une autre culture.

#### DV2 OSI PC 2008 *I.3. Le risque de prolifération*

Le risque de propagation (ou de prolifération) est lié à la présence d'un foyers l'année n-1 avec comportement de ponte d'au moins une femelle. Il est estimé compte tenu des distances de dissémination naturelle, ou non, de l'insecte. Nous ne pouvons ici considérer que les risques associés à la propagation depuis des foyers reconnus et détectés.

Compte tenu des mesures de lutte particulières imposées dans l'arrêté du 17 octobre 2007 et notamment de la constitution d'un périmètre de lutte générale, il convient d'évaluer le risque différemment selon que l'on se situe à l'intérieur ou à l'extérieur d'un périmètre de lutte générale.

Les risques à prendre en compte sont donc les suivants :

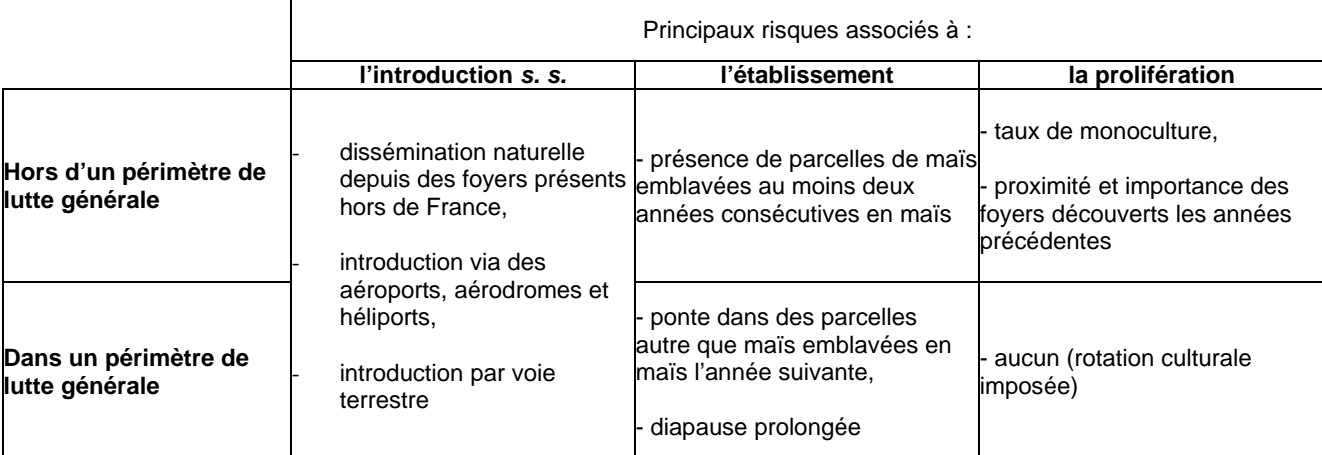

A certains de ces risques seront associées trois « tampons » (ou « buffer ») délimités à l'aide du logiciel SIG « MapInfo » : zone de risque **majeur**, zone de risque **modéré** et zone de risque **limité**. Les zones ainsi déterminées permettront de définir trois cartes : la carte des risques d'introduction de l'insecte dans la région, celle des risques d'établissement et celles des risques de prolifération. Enfin, leur superposition permettra de déterminer les **zones de piégeage prioritaire** qui seront à la base du choix des sites de piégeage des plans de surveillance et de contrôle.

### **II. Récupération et traitement des données pour la mise en place de l'analyse de risque régionale à l'aide des outils cartographiques**

# *II.1. La carte des risques d'introduction*

# *II.1.1. Dissémination naturelle depuis des foyers présents dans des pays voisins*

Il convient tout d'abord de repérer les foyers présents **hors du territoire métropolitain**, dans les pays limitrophes. Les tampons à définir à l'aide du logiciel « MapInfo » sont les suivants :

- Zone de risque **majeur** : 20 km autour des foyers détectés l'année précédente (lieux de piégeage) ou les années précédentes en l'absence de lutte officielle dans le pays considéré,
- Zone de risque **modéré** : entre 20 et 40 km autour des foyers détectés l'année précédente ou les années précédentes en l'absence de lutte officielle dans le pays considéré,
- Zone de risque **limité** : entre 40 et 60 km autour des foyers détectés l'année précédente ou les années précédentes en l'absence de lutte officielle dans le pays considéré.

# *II.1.2. Autres introductions*

Le risque d'introduction est par ailleurs relatif à la proximité de deux types d'infrastructure : les aéroports, civils ou militaires, (et éventuellement héliports) et les autoroutes (aires de service ou de repos).

Les zones des risque majeur, modéré ou limité sont créées sous MapInfo, à partir de la couche des aéroports et de celle des aires d'autoroute. Si ces couches ne sont pas disponibles dans la Géobase, il faut les créer. Elles doivent contenir uniquement des objets ponctuels et comporter les champs suivants :

## **Aires d'autoroute :**

- Identifiant (Caractère) : Le numéro unique de l'aire d'autoroute.
- Nom (Caractère) : Le nom de l'aire.
- **Type** (Caractère) : Aire de Service ou Aire de repos.
- Nom Autoroute (Caractère) : Le numéro de l'autoroute sur laquelle il se situe.
- …

## **Aéroports :**

- Identifiant (Caractère) : Le numéro unique de l'aéroport.
- Nom (Caractère) : Le nom de l'aéroport.
- **Type** (Caractère) : Aéroport international, Aéroport militaire, Aérodrome, Héliport
- …

Le champ **Type** est particulièrement important. Nous considérons en effet que les risques d'introduction sont différents selon que l'infrastructure est un aéroport international, un aéroport militaire ou un aérodrome (destinations et fréquences des vols différentes), ou dans le cas des autoroutes, d'une aire de service ou d'une aire de repos (un véhicule a plus de chance de s'arrêter dans la première que dans la seconde dans la mesure où les aires de service disposent de plus d'équipements : stations services, cafétéria, parking plus vaste, etc.). Les tableaux suivants précisent les rayons des « zones » tampons à créer.

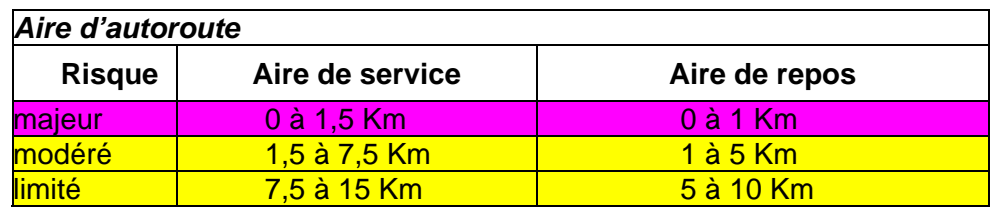

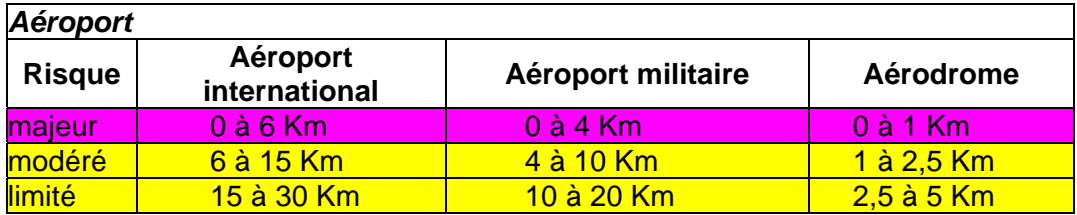

# *II.2. Le risque d'établissement*

A partir des données des déclarations PAC, Recensement Parcellaire Graphique (RPG) et données PACAGE, il faut déterminer les principales zones de monoculture de la région, les zones à risque associé à une diapause prolongée et de ponte hors maïs.

# *II.2.1. Récupération des données PAC*

La récupération de ces données se fait auprès de chaque DDAF de la région. Une convention est passée entre ces dernières et la DRAF. Les points principaux sont la non-récupération des données nominatives des agriculteurs et la non-diffusion des données en dehors du Ministère.

# **Le RPG**

La couche du RPG est récupérée en format MapInfo et représente les îlots des agriculteurs. La couche du RPG est déjà décrite dans le Géorépertoire.

Il faut pour chaque couche départementale du RPG, créer un nouveau champ (caractère) qui est la concaténation du numéro Pacage (95000125) et du numéro d'îlot (12). Ceci permet de récupérer un identifiant unique pour chaque îlot (9500012512).

#### **Les données Pacage**

Les données Pacage sont soit récupérées entièrement avec toutes les cultures déclarées, il faut alors faire un traitement préliminaire pour les utiliser, soit récupérées partiellement avec uniquement les cultures de maïs, grain, doux et ensilage.

Dans les deux cas, il faut également concaténer le numéro Pacage et le numéro d'îlot pour récupérer un identifiant unique pour chaque îlot.

En ayant un identifiant unique pour le RPG et les données Pacage, on peut alors joindre la couche graphique (RPG) et les données attributaires (données Pacage) ensemble sous MapInfo.

### *II.2.2. Le traitement du risque d'installation*

#### **Le risque lié à la monoculture de maïs**

Pour repérer les îlots potentiellement en monoculture de maïs, il faut sélectionner ceux qui étaient :

- déclarés avec plus de 50 % de maïs au moins deux années de suite. Ceci implique qu'au moins une partie de l'îlot a été en maïs deux années de suite et qu'il est potentiellement en monoculture. Trois ans de suite est alors une quasi-certitude.
- déclarés avec la même surface de maïs au moins deux années de suite. Ceci indique qu'il y a de grande chance pour que la parcelle déclarée soit la même.

Ces sélections se font sous MapInfo à parti de requêtes SQL. Ensuite, les zones de forte concentration d'îlots potentiellement en monoculture de maïs sont déterminées. Elles peuvent prendre la forme de « patatoïdes » (exemple ci-contre) et permettent, d'une part, de les croiser plus facilement avec les autres risques et, d'autre part, évitent la représentation interdite des îlots sur des cartes qui pourraient être diffusée en dehors du service.

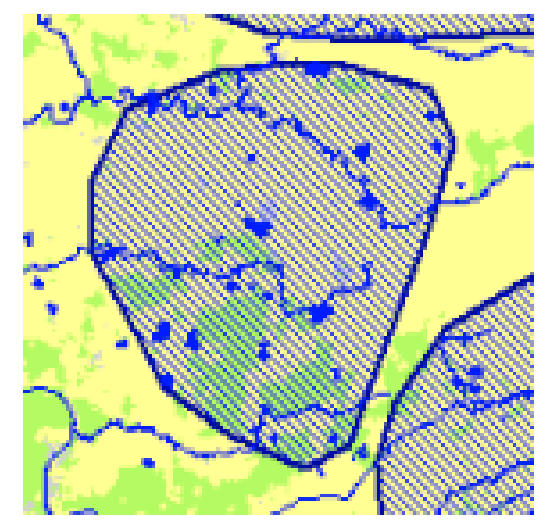

### **Les risques associés à une diapause prolongée et de ponte hors maïs**

**Ces risques ne sont à considérer que dans les périmètres de lutte générale**. Pour identifier le risque associé à une diapause prolongée (risque faible mais non nul), il faut sélectionner les parcelles qui étaient en maïs en 2005 et 2006, pas en 2007 et qui pourraient l'être en 2008. Il faut s'intéresser aux parcelles situées dans la zone de 20 km autour des derniers pièges positifs mais pas à celles situées en zone focus dont le risque est quasi-nul puisque l'interdiction de planter du maïs est de deux ans.

Le risque de « ponte hors maïs » est faible mais doit être pris en compte dans les zones focus et les zones de 20 km autour des derniers pièges positifs de l'année précédente. Il faut identifier les parcelles qui n'étaient pas en maïs l'année précédente mais où étaient présentes des cultures aux mêmes périodes (tournesol…) à proximités de parcelles cultivées en maïs. Il faut cependant ne sélectionner que les parcelles très proches, situées au maximum à 20 mètres d'une parcelle précédemment en maïs (parcelles adjacentes).

## *II.3. Le risque de prolifération*

Construction ou récupération de trois tampons (MapInfo):

- *Risque important :* 20 Km autour des derniers pièges positifs de l'année précédente.
- *Risque modéré :* 40 Km autour des derniers pièges positifs de l'année précédente. Mesure concernant les régions ayant des foyers. En cas de débordement sur d'autres régions, les prévenir et leur fournir les couches. Cette zone correspond à la zone de lutte générale si l'arrêté du 17 octobre 2007 est d'application.
- *Risque limité :* 20 Km autour des communes de la zone de lutte générale. Mesure concernant les régions concernées par un périmètre de lutte générale et les régions qui sont à proximités d'un périmètre de lutte générale. Cette zone correspond à la zone de surveillance renforcée.

### **III. Gestion du piégeage**

Lors de la pose des pièges, les coordonnées de ces derniers sont enregistrées au GPS. Les points ainsi récupérés forment une couche d'objets géographiques gérables sous MapInfo.

La gestion des pièges et des relevés se fait via une base de données Access existante, permettant aux agents de saisir les relevés hebdomadaires et les problèmes rencontrés.

Cette base de données associe la composante géographique via une petite application Géolib qui fait appel directement aux données de la Géobase. La localisation des points peut ainsi être directement gérée dans la base de donnée.

La base gère également l'utilisation multiposte. Une base dite principale est installée sur un ordinateur central (SRPV) et les mises à jour effectuées à partir d'une ou plusieurs bases annexes (FREDON, Antennes PV, PIF, …), sont importées dans celle-ci.

La base de données Chrysomèle est disponible auprès du SRPV Ile-de-France.